#### Sezona 2018/2019

# HLINÍKOVÉ

JAPHLKY Z OCELI A NEJEN TO

S.M.()

 $\overline{O}$ 

BRÁNY

Zpříjemněte si život automatickou bránou na dálkové ovládání

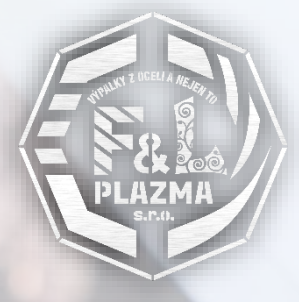

#### Od české firmy F&L Plazma, která se dále zabývá

- » Automatickými posuvnými branami
- » Inteligentními hliníkovými profily
- » Svařováním hliníku, nerezi i běžné oceli
- > Zakázkovým zpracováním plechu; výpalky, ohraňování, lisování
- > Designem technických návrhů
- > Zakázkovými zámečnickými a designovými pracemi
- » Návrhy, designem a výrobou výrobních přípravků
- > Zakázkovým 3D tiskem

Jako český výrobce posuvných a křídloplochých bran dbáme na to, aby naše výrobky byly vyrobeny z kvalitních materiálů. Proto křídlo brány i pojezdovou kolejnici vyrábíme z hliníkových slitin, které jsou moderní, pevné a lehké.

Veškeré komponenty, jako jsou například nosné vozíky a dojezdové kapsy a panty, vyrábíme z nerezavějící oceli, takže naše brány mají dlouhou životnost a stále výborný vzhled.

Celá brána je designem sladěná do posledního detailu, takže působí velice přirozeně. Na výrobu brány jsou použity námi vyvinuté hliníkové profily, které umožňují výtečnou kombinaci snížení váhy a nákladů. Takovéto detaily pevnosti při zpříjemňují život! Proto se naši konstruktéři zaměřili i na problém vnikání nečistot do kolejnice a uzavřeli ji unikátní kartáčkovou clonou.

Brány F&L jsou při zavírání a otevírání tiché a elegantní. Filosofií naší firmy je nabídnout opravdu poctivý český výrobek. Jako jediní dodáváme výrobek jako set, při jehož montáži si nemusíte odskočit s peněženkou do železářství. Sada obsahuje kompletní nerezový spojovací a kotevní materiál pro všechny typy montáží.

Získejte kvalitní hliníkovou bránu za cenu běžné pozinkované.

## Výplně bran

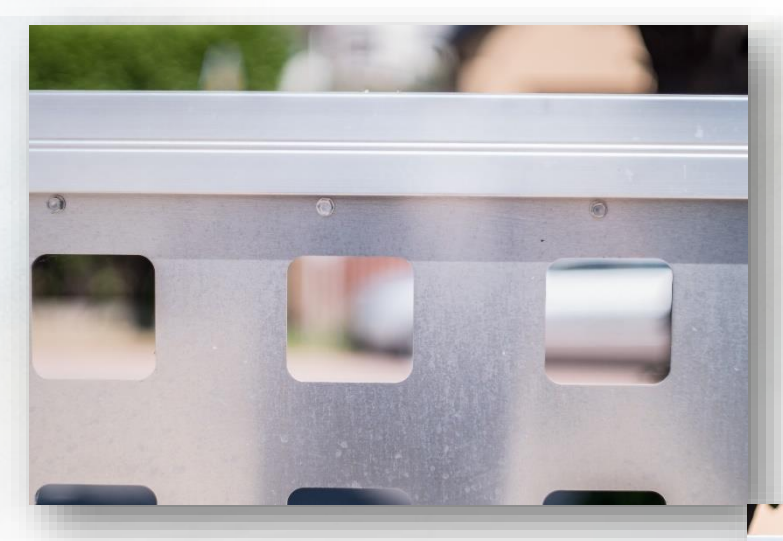

### Výplň Alsquare

Standardní plechová výplň s jednoduchými designovými výřezy. Tato výplň poskytuje vyšší úroveň komfortu  $\overline{a}$ soukromí.

### Výplň na míru

Chceme uspokojit i ty nejnáročnější zákazníky. I podle těch nejdivočejších přání Vám náš designer navrhne originální výkterou nikde plň. iinde neuvidíte. Proměňte Vaši bránu v jedinečný vjezd do Vašeho sídla.

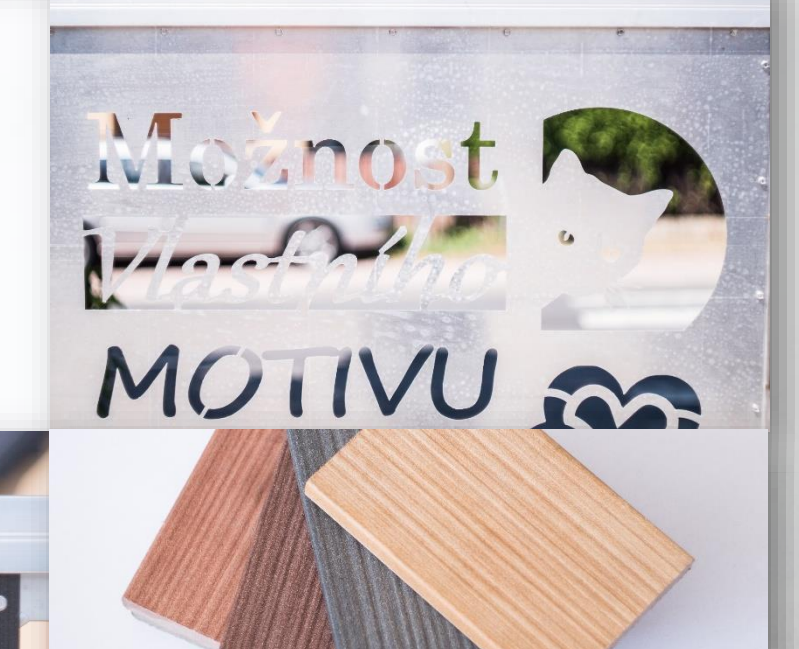

### Pilwood planky

### Barevná provedení

Luxusní fotostabilní dřevoplast-ové plaňky v dekoru dřeva v ně-kolika barevných variantách. Protože se soustředíme na Váš komfort a co možná nejrychlejší dobu dodání. Standardně držíme skladem 4 barevné varianty

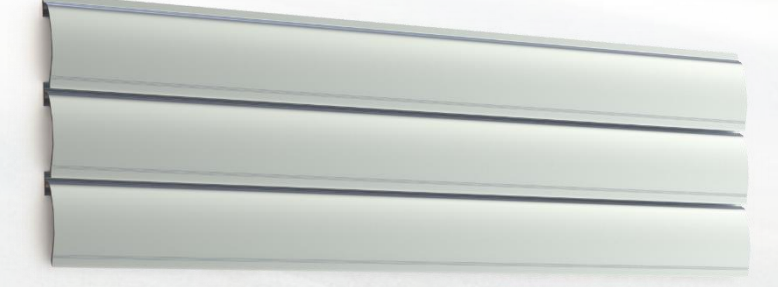

### Hliníkové lamely F&L

Vynikají lehkostí. SVOU stálostí a neotřelým designem.

# Výborný poměr cena / výkon

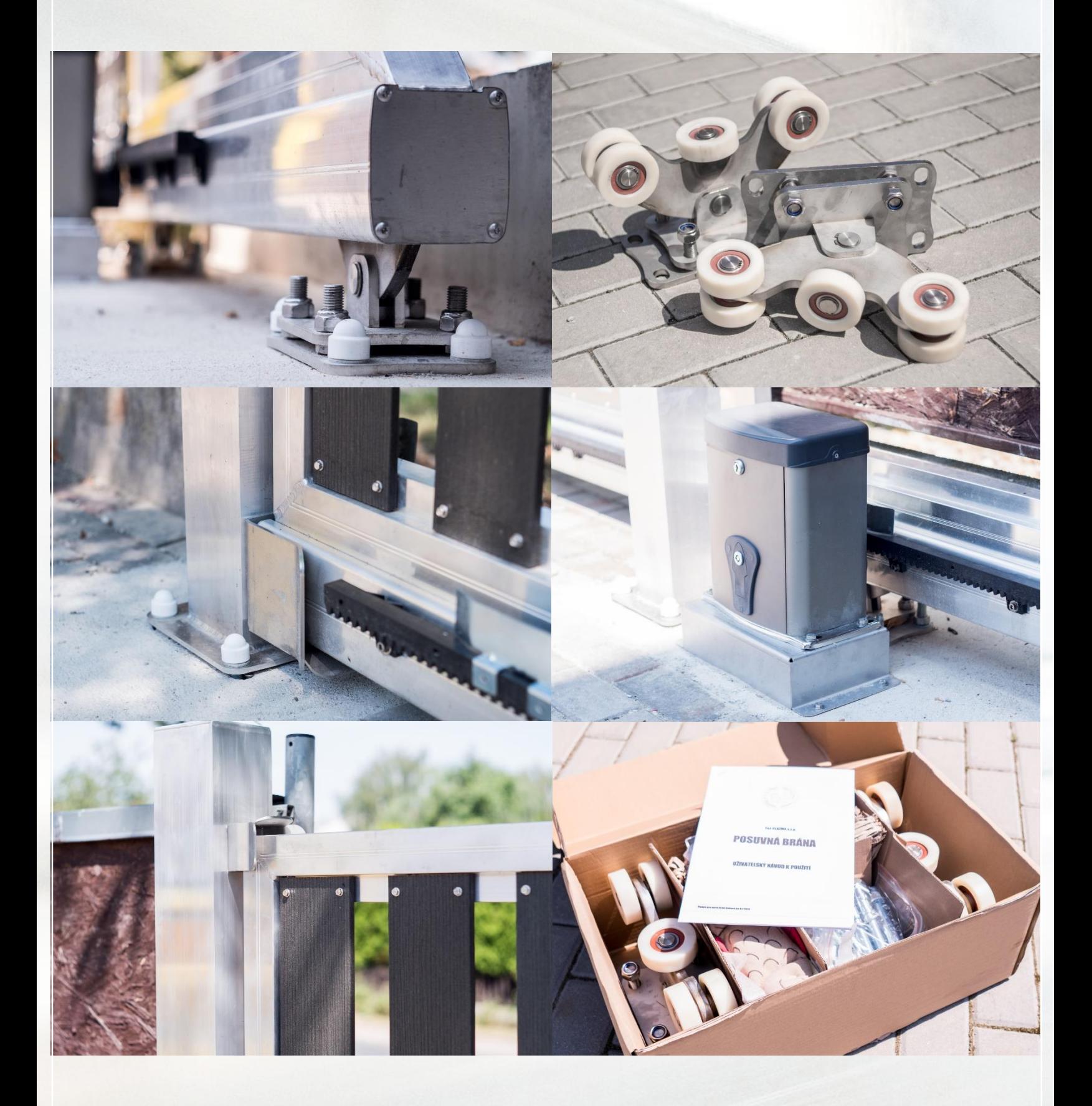

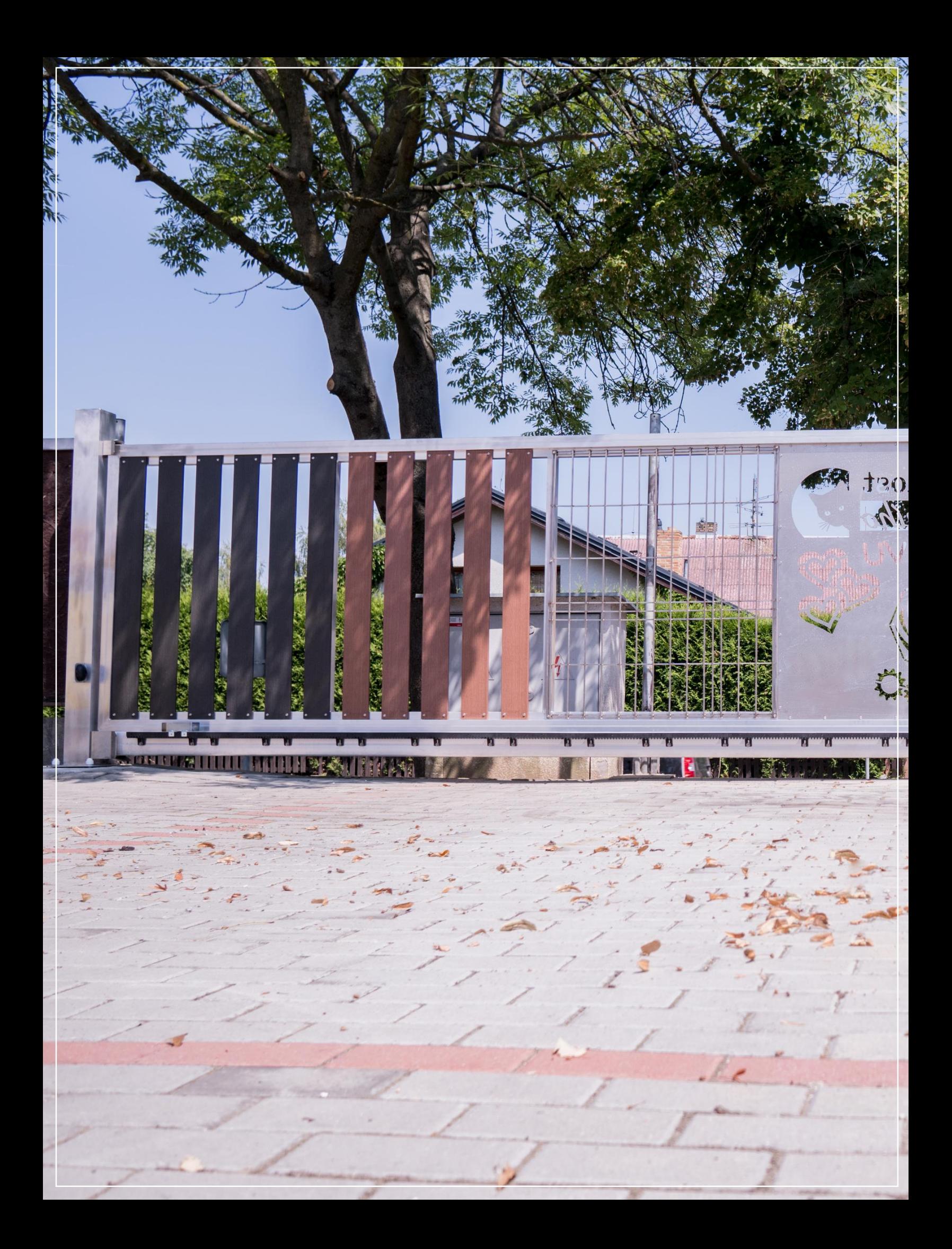

### "Nenapodobovat, být v čele!" Tomas Bata

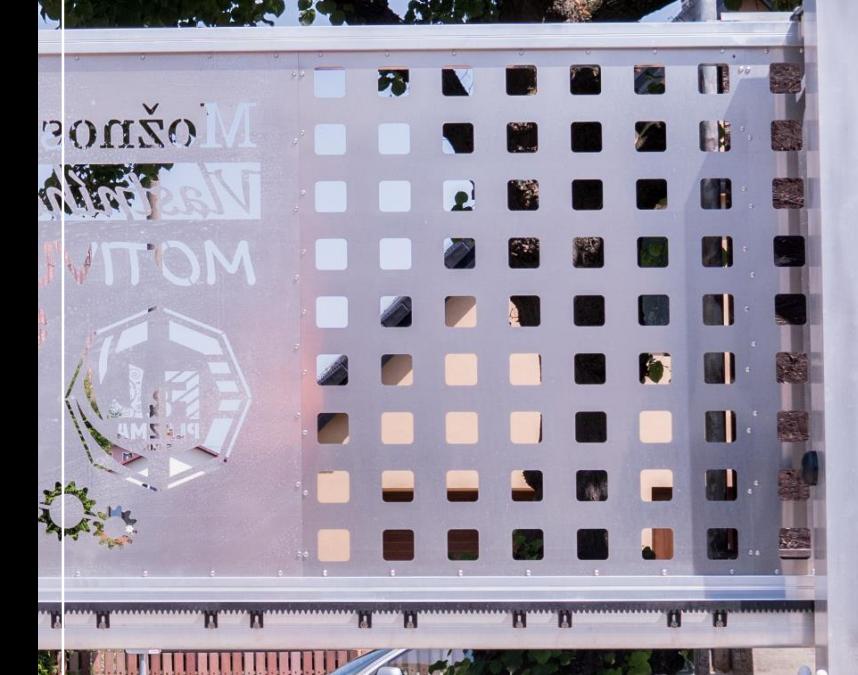

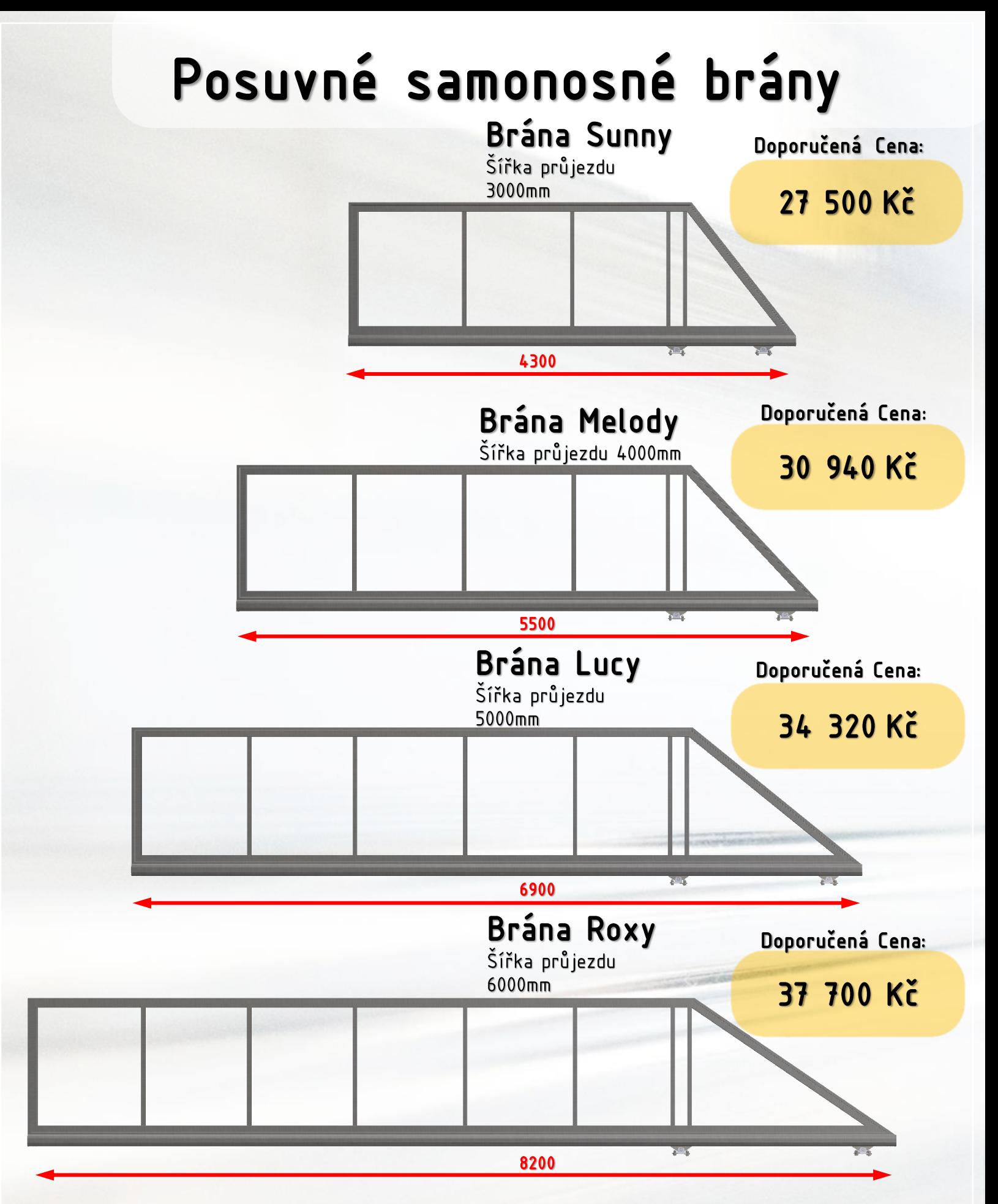

Set brány obsahuje: hliníkový rám + hliníkový nosný profil (kolejnici), 2x nerezový nosný nastavitelný vozík, nerezové dojezdové kolečko, 2x nerezové záslepky kolejnice, nerezovou dojezdovou kapsu (horní + spodní), gumové dorazy, nerezové nastavitelné horní vedení, nerezové držáky horní i spodní kapsy, kompletní nerezový spojovací materiál, návod k obsluze, montážní šablona + hračka

### Posuvné brány po kolejnici

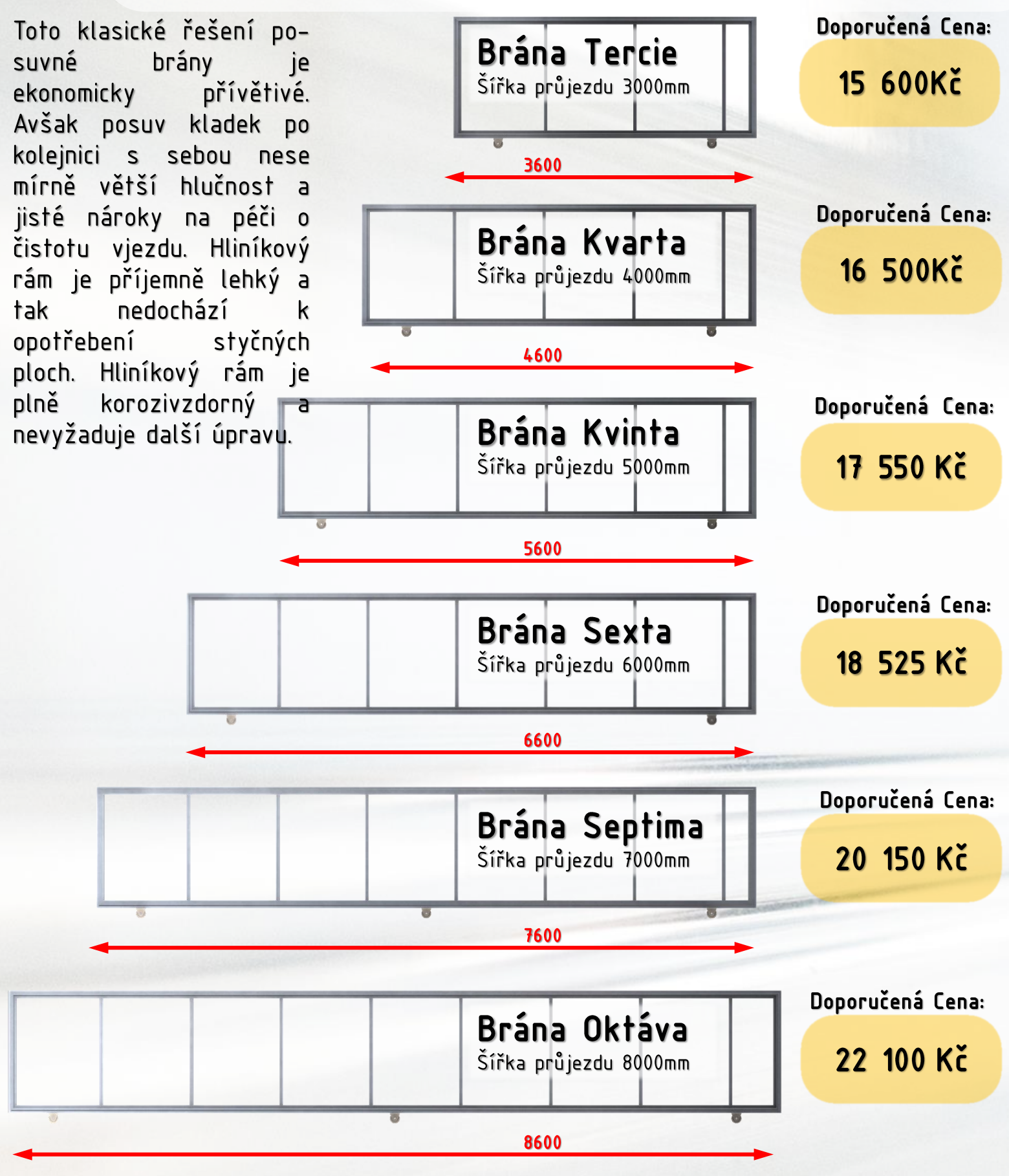

Set brány obsahuje: hliníkový rám, kolejnici, sada pojezdových rolen, horní vedení, spojovací materiál, dorazy

# Brány křídlové

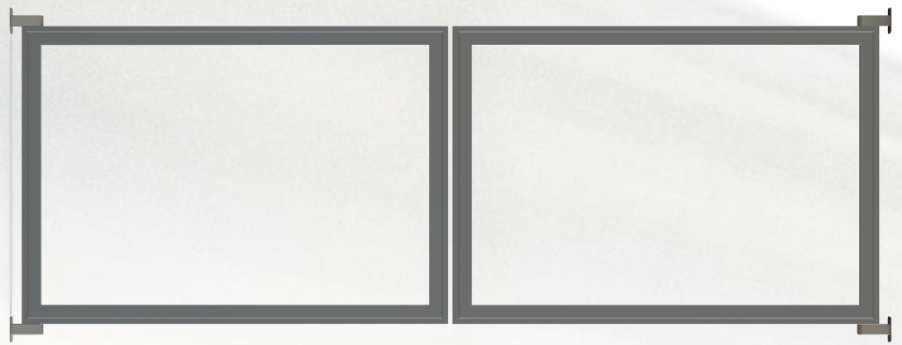

V místech, kde terén či zástavba neumožňují použití posuvných bran, přichází ke slovu brány křídlové. Neslevujte ze svého pohodlí a chtějte automatizaci i zde.

### Rozměrové řady

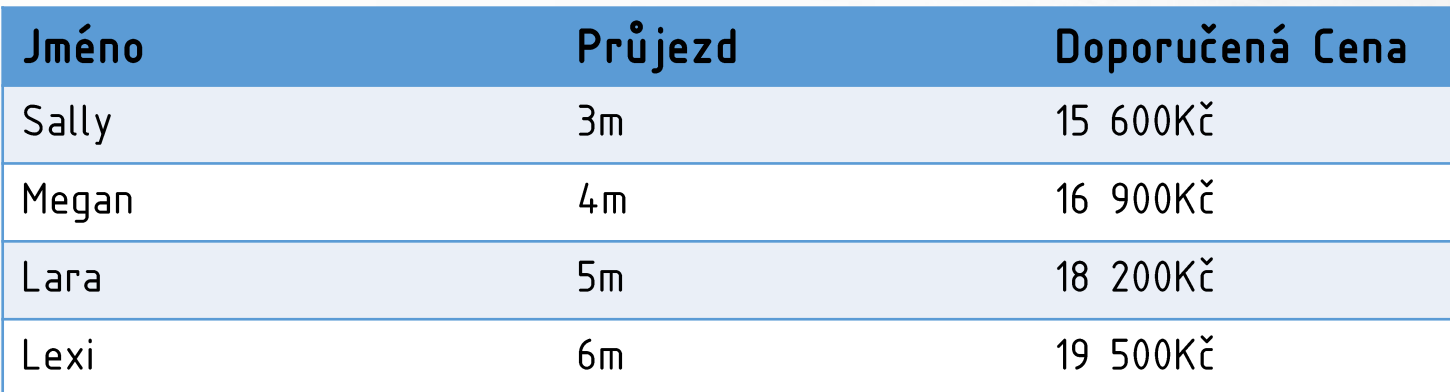

### Vstupní branka

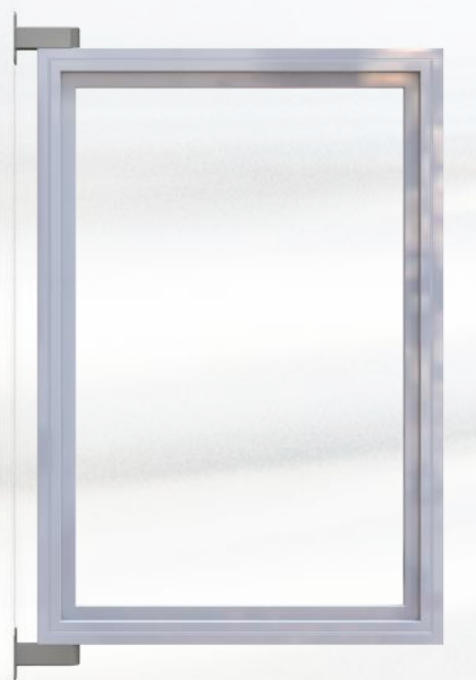

#### Výška 150cm šířka 100cm

obsahuje: rám branky, panty, zámek, nerezový spojovací materiál, hliníkový doraz branky Branka je kompatibilní se sloupkem standart

Doporučená Cena:

7 150 Kč

Na prvním dojmu z vašeho domu a pozemku záleží.

Možnost hliníkového kompletní výroby plotu na poptávku.

# DOPŘEJTE SI PRESTIŽ...

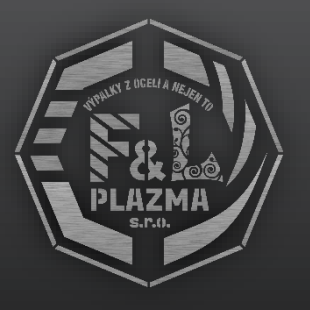

Více na www.flplazma.cz